**ユーザー側の流れ**

**アクセスして最初の画面**

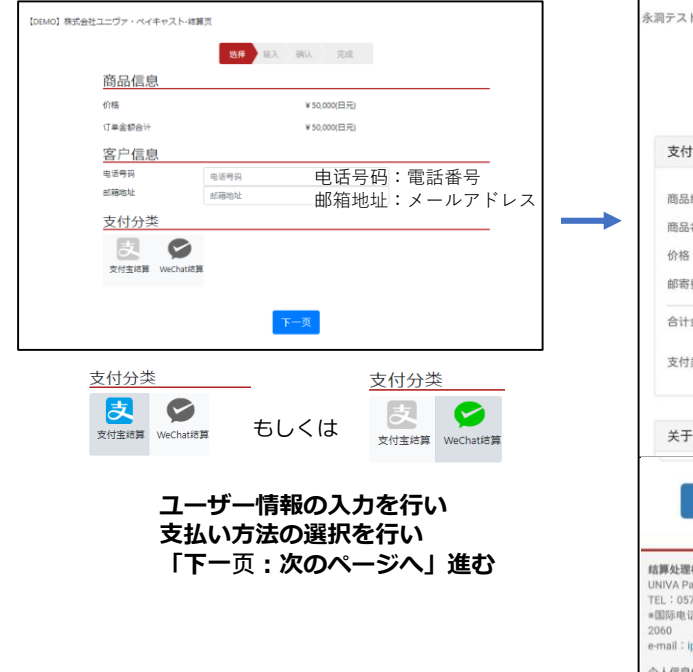

## **入力内容確認画面 (WeChatの場合)**

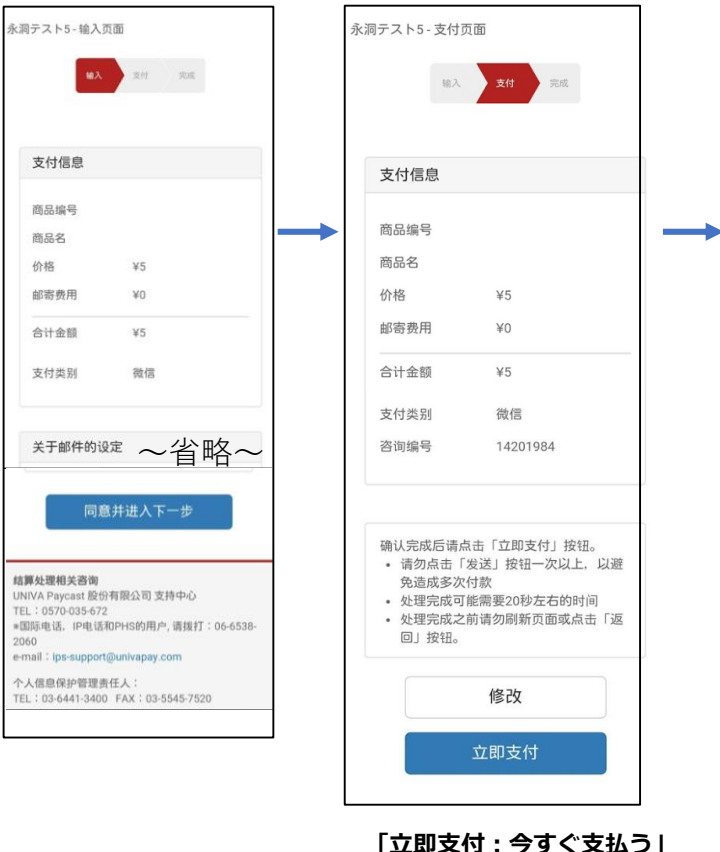

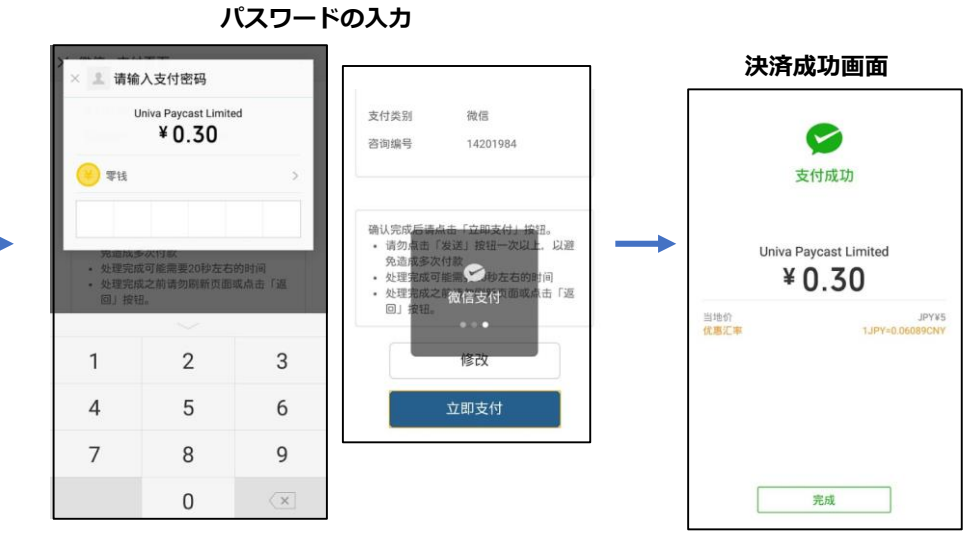

**※パスワードはユーザーが WeChat上で登録しているもので ユーザーでないとわからない**